August 6, 2013

# **VTK 6 Changes and Migration to MITK**

**Bugsquashing Seminar**

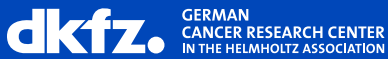

## **Topics**

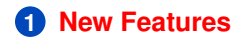

**2 [Major Changes and Migration to MITK](#page-12-0)**

<span id="page-1-0"></span>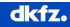

### **GPU filters in VTK**

- Interface to PISTON library via vtkPistonData
- $\bullet \Rightarrow$  VTK filters with GPU processing

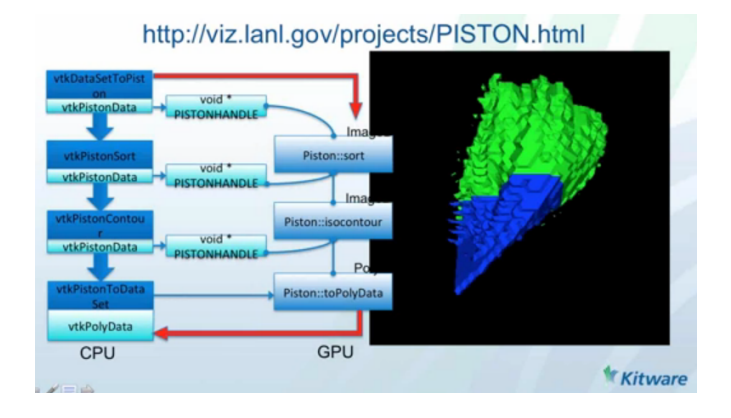

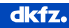

### **Improved vtkTextRenderer**

• various text rendering back ends

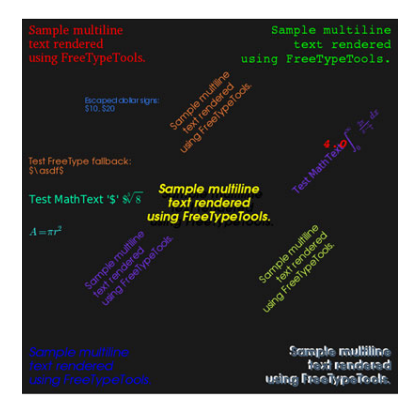

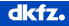

### **Improved vtkTextRenderer**

- various text rendering back ends
- Matplotlibs latex style equation markup

$$
\mathcal{B} \text{e} \text{ jier curve} \n\text{Bezier curve} \nB_{[0,n]}(t) = \sum_{j=0}^{n} t^j \left[ \frac{n!}{(n-j)!} \sum_{i=0}^{j} \frac{(-1)^{i+j} P_i}{i!(j-i)!} \right] = (1-t)B_{[0,n-1]}(t) + tB_{[1,n]}(t)
$$

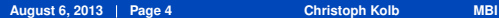

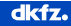

## **Improved vtkTextRenderer**

- various text rendering back ends
- Matplotlibs latex style equation markup
- **SVG and PDF Image export**

$$
\mathcal{B} \text{e} \text{ jier curve} \n\text{Bezier curve} \nB_{[0,n]}(t) = \sum_{j=0}^{n} t^j \left[ \frac{n!}{(n-j)!} \sum_{i=0}^j \frac{(-1)^{i+j} P_i}{i!(j-i)!} \right] = (1-t)B_{[0,n-1]}(t) + tB_{[1,n]}(t)
$$

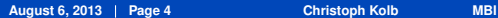

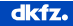

### **Discrete Lookup Tables**

• LUTs with abrupt transitions

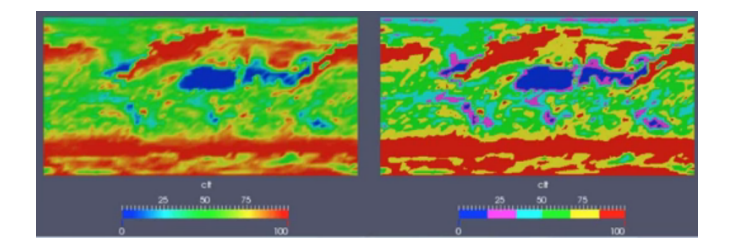

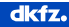

### **Discrete Lookup Tables**

- LUTs with abrupt transitions
- named colors (string to color)

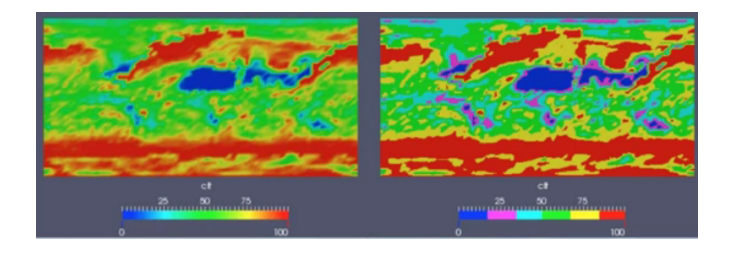

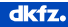

## **Discrete Lookup Tables**

- LUTs with abrupt transitions
- named colors (string to color)
- improvements to color and LUT widgets

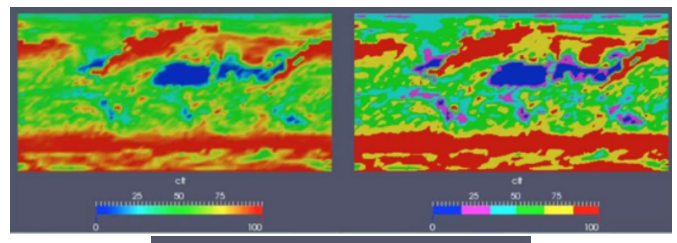

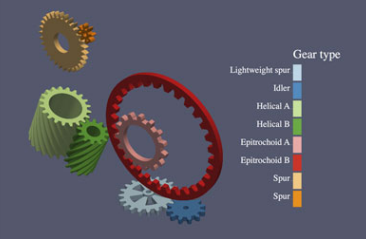

**August 6, 2013 Page 5 Christoph Kolb MBI**

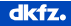

### **Other Changes**

• **Python Interpreter** → **use Python code in VTK like in PythonProgrammableFilter from ParaView**

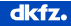

## **Other Changes**

- **Python Interpreter** → **use Python code in VTK like in PythonProgrammableFilter from ParaView**
- Temporal data processing improved
- Mesa > = OpenGL 1.1 support
- Interactive 3D Charts
- R interface improvements

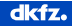

## **Other Changes**

- **Python Interpreter** → **use Python code in VTK like in PythonProgrammableFilter from ParaView**
- Temporal data processing improved
- Mesa > = OpenGL 1.1 support
- Interactive 3D Charts
- R interface improvements

• QT5 in VTK 6.1

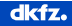

## **Topics**

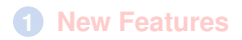

### **2 [Major Changes and Migration to MITK](#page-12-0)**

<span id="page-12-0"></span>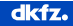

## **Modularization**

• 19 kits  $\rightarrow$  160 modules

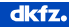

## **Modularization**

- 19 kits  $\rightarrow$  160 modules
- Remove modules by deleting them
- Modules can be easily added

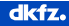

### **Removed Classes**

- $\bullet \sim 105$  removed classes
- VTK4 compatibility (vtkXtoYFilter)  $\rightarrow$  used only once in MITK
- TextAnalysis and QtCharts removed  $\rightarrow$  not used in MITK
- deleted vtkFloatingPointType  $\rightarrow$  replace by double
- deleted vtk $Cxx$ RevisionMacro  $\rightarrow$  not needed
- renamed vtkTypeRevisionMacro  $\rightarrow$  vtkTypeMacro

• ...

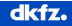

### **Rearranged Pipline**

- Seperate Algorithms and Data
- *SetInput* → *SetInputConnection* to connect Pipeline
- *SetInput* → *SetInputData* Set data without connecting pipeline

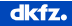

## **Rearranged Pipline - Example 1**

#### **VTK 4/5**

```
vtkDataObject* output = aFilter->GetOutput();
anotherFilter->SetInput (output);
```
### **VTK 6**

anotherFilter->SetInputConnection (aFilter->GetOutputPort());

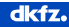

### **Rearranged Pipline - Example 2**

### **VTK 4/5**

```
vtkPolyData * pd = vtkPolyData:: New ();
aFilter -> SetInput ( pd );
```
### **VTK 6**

```
vtkPolyData * pd = vtkPolyData:: New ();
aFilter -> SetInputData ( pd );
```
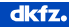